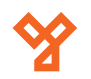

**YLI SIKMAGNESEK**

C.: 1102 Budapest Hölgy utca 50/b

**: SIKMAGNESEK**<br>: 1102 Budapest Hölgy utca 5<br>: +36 1 406 98 08<br>: www.yli.hu

 $50/b$ 

T.: +36 1 406 98 08 W.: www.yli.hu

 $\begin{array}{ccc}\n\vdots & \vdots & \vdots \\
\searrow & \circ & \vdots & \vdots \\
\searrow & \circ & \vdots & \vdots\n\end{array}$ 

# **DP100-RS**

DP kódzár esővédővel

#### **Kép**

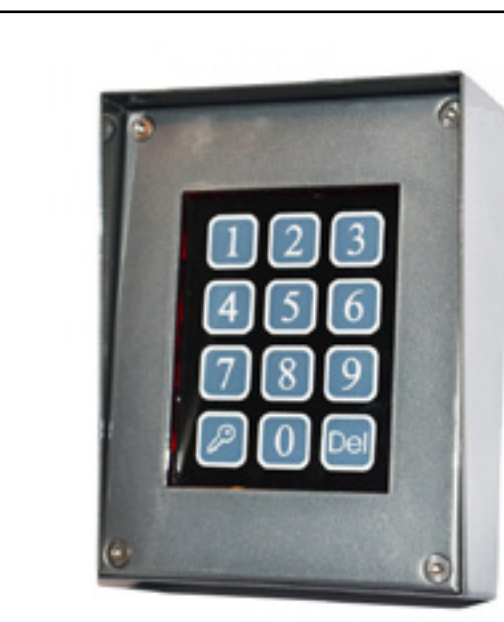

# **Leírás**

A DP kaputelefon rendszerek Magyarország egyik legelterjedtebb rendszerei társasházi beléptetésre. Ezek a termékek nagy odafigyeléssel és precizitással lettek előállítva, így megbízható működést biztosítanak.

A DP100-RS egy digitális kódzár, mikroprocesszoros vezérléssel. Kódzáras és kártyaolvasós működési móddal is rendelkezik, ezen felül könnyű programozásának köszönhetően könnyedén testre lehet szabni.

### **Specifikáció**

# • Tápfeszültség: 12-15V AC • Mágneszár kimenet feszültség: 12V DC 1A • Biztosíték: 3,15A

# **Tulajdonságok**

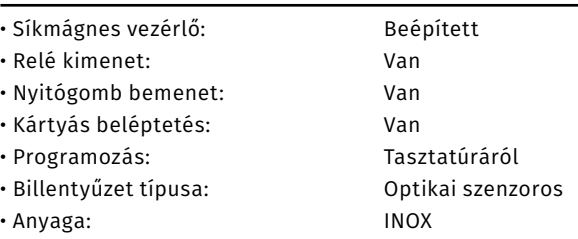

# **Bekötés**

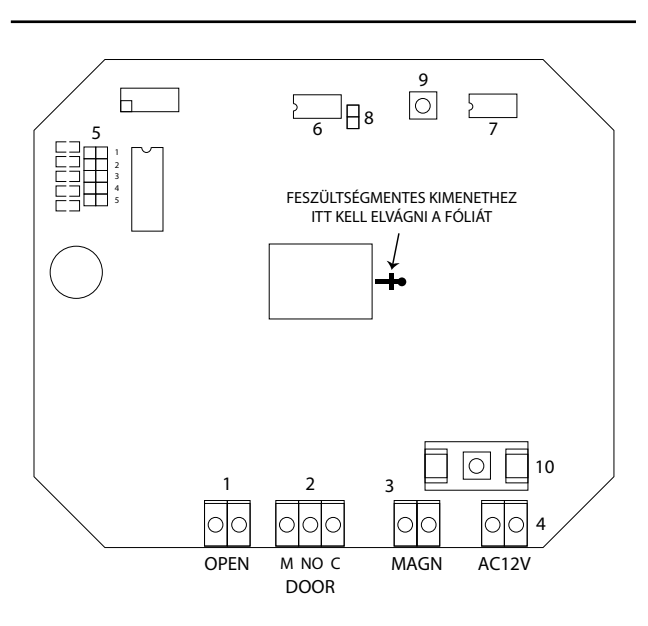

- 1, OPEN: Ajtó nyitó gomb bemenet (a bemenetre érkező rövidzár esetén nyitő jelet kap a kódzár)
- 2, DOOR: Elektromos zárnyelvfogadókhoz használható feszültség kimenet ( 12V AC) Amennyiben hagyományos NO-NC-COM relé kimenetként szeretné használni, el kell vágni az ábrán látható helyen a fóliát. 3, MAGN: Síkmágnes vezérlő kimenet (12V DC 1A) 4, AC12V: Tápfeszültség bemenet 12-14V AC. Ajánlott tápegység: DPTR35VA

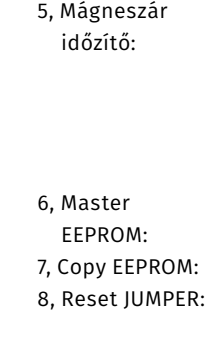

5, Mágneszár Ha a programozáskor a mágneszár idő 0-ra van állítva, akkor az időzítést a kódzáron található jumper sor segítségével állíthatjuk be. Ha nincs jumper felhelyezve, és itt 0 található, akkor az alap mágneszáridő 2 másodperc. A programozást tartalmazó memória chip. EEPROM: Másolás esetén erről a memóriáról másol. Másolás esetén erre a memóriára másol. 8, Reset JUMPER: Gyári állapot visszaállításakor helyezzen jumpert a tüskepárra, majd helyezze tápfeszültség alá az eszközt. 9, Másoló gomb: Másoláskor helyezze a másolandó és a másolat EEPROM-ot a foglalaltba, majd nyomja meg a gombot. A másolás végét folyamatos csipogással jelzi. *Az EEPROM-okat csak feszültségmentes állapotban szabad eltávolítani!*

10, Biztosíték: 1,6 A

A központ tápellátásához 12-14V AC szükséges. Ezt a DPTR-35VA transzformátor segítségével tudja biztosítani az eszköz számára. Fontos, hogy a központ és a transzformátor közti távolság maximum 15 méter legyen, összekötését minimum 2x1 mm2 vezetékkel kell megvalósítani.

# **Figyelmeztetés**

Az eszköz pontos bekötésére ügyelni kell, rossz bekötés esetén a központ tönkremehet.

Elromlott eszköz esetén az EPROM kiszedhető és áthelyezhető egy másik központba, így a kártyák, nyitókódok átmenthetők.

DP100-RS<br>DP kódzár<br>Adatlap DP kódzár **DP100-RS** ADATLAP

1/2

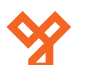

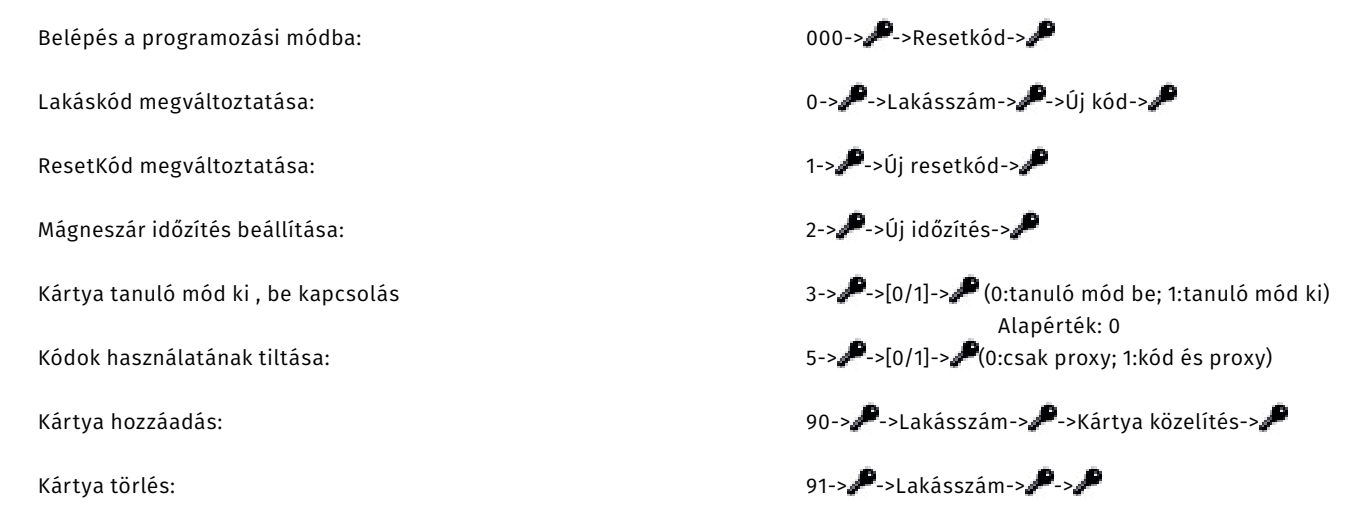

Programozási módból való kilépés – del.

A kódzár a működés közben a gombnyomások hatására a háttérvilágítást villogtatja. A programozási módba való belépéskor a háttérvilágítás elalszik ( belépve a főmenübe) és egy 0,5 másodperces sípolás hallatszik . Az egyes almenükbe belépve a háttérvilágítás bekapcsolódik újra , majd a főmenübe visszatérve a háttérvilágítás elalszik, és ismételt 0,5 másodperces sípolás hallatszik.

### **EEPROM másolása**

A készülék normál működése során a "master" feliratú eepromot használja. Kezeli a 24LC08 és a 24LC64, 24LC128 (kártyaolvasó) eepromokat is. A "copy" jelzésű foglalatba helyezve egy 2. eepromot, a gombnyomásra átmásolja a "master" tartalmát a "copy" eepromba. A másolás végét folyamatos csipogással jelzi. A készülék képes másolni 24LC08 ból 24LC08 és 24LC64 –es típusba, és 24LC64 –ből 24LC08 és 24LC64 típusba is. Ha bármelyik EEPROM 24LC08 , akkor csak a kódok és a rendszerparaméterek kerülnek másolásra, a kártyaadatok nem. **Figyelem: az eepromok cseréjét csak feszültségmentes állapotban szabad végrehajtani, különben az eepromok vagy a készülék meghibásodhat. A másolás alatt a síkmágnes nem lehet csatlakoztatva.**

**YLI SIKMAGNESEK**

C.: 1102 Budapest Hölgy utca 50/b

**: SIKMAGNESEK**<br>: 1102 Budapest Hölgy utca 5<br>: +36 1 406 98 08<br>: www.yli.hu

 $50/b$ 

T.: +36 1 406 98 08 W.: www.yli.hu

 $\frac{1}{2}$   $\frac{1}{2}$   $\frac{1}{2}$   $\frac{1}{2}$   $\frac{1}{2}$